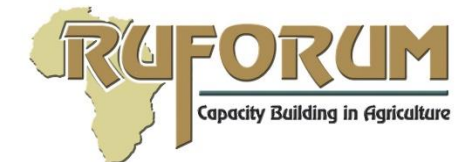

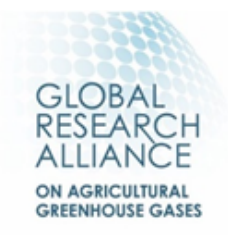

# **منح روفورم للتحالف العالمي للبحوث لبحوث الخريجين**

**إعالن لتقديم مقترحات لمنح أبحاث الدراسات العليا** 

### **RU/2023/2nd call for proposals GRA-RUF/0001 :الرمز**

منتدى الجامعات الإقليمي لبناء القدرات في الزراعة (RUFORUM[\)](http://www.ruforum.org/)؛ www.ruforum.org) والتحالف العالمي للبحوث حول غازات الدفيئة الزراعية (GRA[\)](https://globalresearchalliance.org/)؛ https://globalresearchalliance.org) دعوة التطبيقات من شبكة جامعات RUFORUM ألعداد األبحاث العالمية الثانية للبحث العالمي الثاني. منح تحالف أبحاث الدراسات العليا )GRG-GRA). تهدف GRG-GRA إلى بناء قدرة طالب الدراسات العليا وعلماء الدراسات العليا في إفريقيا إلجراء البحوث التطبيقية حول غازات الدفيئة الزراعية في البلدان غير القوية الأولى في إفريقيا.

ستتم إدارة GRG-GRA باستخدام نظام المنح التنافسية RUFORUM، الذي يتمثل هدفه المشترك في دعم تطوير القدرات في الجامعات األعضاء في RUFORUM لتمكين إفريقيا من االستجابة لألهداف التي حددها اتفاق باريس بشأن تغير المناخ ، وخطة التنمية المستدامة لعام 2030، وكذلك الأولويات الوطنية والإقليمية للدول الأفريقية.

تشكل الثروة الحيوانية في أفريقيا ثلث عدد الماشية في العالم وتوفر حوالي 40٪ من الناتج المحلي الإجمالي الزراعي في أفريقيا. ستزداد أهمية الثّروة الحيوانية في المستقبل في أفريقيا جنوب الصحراء الكبرى (SSA) لأنه من المتوقع أن يزداد الطلب على الغذاء من مصدر حيواني بسبب النمو السكاني وزيادة الدخل والتحضر. ستدعم هذه الجولة الثانية من GRG-GRA البحث والتدريب التشاركيين حول الموضوعات المتعلقة بقياس وإدارة انبعاثات غازات الدفيئة وعمليات إزالتها في أنظمة تربية الماشية الرعوية والزراعية الرعوية في أفريقيا جنوب الصحراء الكبرى.

يتم توفير التمويل ل GRG-GRA من قبل حكومة نيوزيلندا من خالل وزارة الصناعات األولية، لدعم GRA.

يسعى طلب تقديم المقترحات هذا )RFP )إلى توسيع نطاق أنشطة الجامعة للعمل بشكل أوثق مع المجتمعات الريفية من خالل شراكات متعددة التخصصات ومتعددة المؤسسات تشمل أصحاب المصلحة الرئيسيين مثل وكاالت البحث واإلرشاد والتطوير وصانعي السياسات والقطاع الخاص.

سيدعم هذا اإلعالن ثماني منح بحثية تدعم التدريب على مستوى الماجستير بحد أقصى 80,000 دوالر أمريكي لمدة ال تتجاوز عامين.

مواضيع البحث ذات األولوية تشمل الموضوعات البحثية ذات الأولوية ومجالات التركيز لمقترحات أبحاث الماجستير الثمانية التي يدعمها هذا الإعلان ما يلي:

)1( تحسين قوائم جرد غازات الدفيئة في أفريقيا

- تحسين بروتوكوالت جمع بيانات النشاط واستخدامها.
- جمع بيانات اإلنتاجية الحيوانية في المزارع وإدارتها في أفريقيا جنوب الصحراء الكبرى لتحديد بارامترات اإلنتاج والتأكد مما إذا كانت بعض ممارسات اإلدارة تؤدي إلى اختالف في اإلنتاج الزراعي.
	- 2( القياس الكمي ل 4CH و O2N و 2CO
	- تقدير انبعاثات الميثان المعوي من المجترات.
- تقدير البارامترات الديمغرافية للثروة الحيوانية (مثل أعداد القطيع/القطيع وهيكلها) وتحديد استراتيجيات التخفيف.
	- التحديد الكمي النبعاثات الغازات الدفيئة )2CO و 4CH و O2N )من التربة.

3) تكوين النظام الغذائي

- التحديد الكمي لمستويات تناول العلف ووصف النظام الغذائي وتأثيره على األداء الحيواني في النظم الزراعية (الرعوية).
	- تقييم توازن األعالف الموسمية على المستوى المحلي أو الوطني.

4) إدارة السماد الطبيعي

- تقييم آثار النظم الغذائية على انبعاثات 4CH و O2N من إدارة السماد الطبيعي ألنواع الماشية المختلفة.
- تحديد كمية انبعاثات غازات الدفيئة الناتجة عن إدارة السماد الطبيعي في النظم الرعوية مع التركيز على حظائر الماشية
	- تطوير عوامل االنبعاثات إلدارة السماد الطبيعي في نظم الثروة الحيوانية المختلفة.
		- تقييم إمكانات التخفيف من ممارسات إدارة السماد المحسنة.
- تقييم دورة الحياة وتحسين إنتاج الغاز الحيوي وإعادة تدوير المغذيات من روث الماشية في بيئات أصحاب الحيازات الصغيرة لزيادة امتصاص الهاضمات الحيوية بين المزارعين.

5( مخزونات الكربون العضوي في التربة

- تقييم مخزونات الكربون في التربة في نظم اإلدارة المختلفة لدعم صنع القرار. تقييم المجمعات والتدفقات المرتبطة بدورة الكربون في التربة وتخزينها لفهم العمليات الأساسية بشكل أفضل.
	- نظم الزراعة التقليدية/األصلية
	- التحديد الكمي ألثر تقنيات الزراعة المحلية على االنبعاثات.
- إدماج تقنيات زراعية السكان الأصليين التي تنطوي على إمكانية زيادة الإنتاج أو خفض الانبعاثات في النظم الغذائية الحديثة الواسعة النطاق.
	- سابعا) توسيع نطاق المعرفة بالتخفيف لتشمل المزار عين
- ابماج إدارة انبعاثات غازات الدفيئة الحيوانية والتخفيف من حدتها في برامج الإرشاد الوطنية والأنشطة على مستوى المزرعة.
	- الفرص والتحديات التي تواجه اعتماد إجراءات زراعية محددة السياق تقلل من االنبعاثات.

### **شروط التقديم**

- .1 يجب أن يكون مقدم الطلب حاصال على درجة الدكتوراه في مجال أكاديمي أو مهني ذي صلة، على وظيفة بدوام كامل في أي من الجامعات األعضاء في RUFORUM. وينبغي إجراء البحوث في أفريقيا وتدريب 2 طالب الماجستير. يجب على الفريق تقديم بيان قدرة 250 كلمة من حيث الخبرة البحثية.
	- .2 يجب على الباحث الرئيسي التقدم بطلب للحصول على منحة واحدة فقط في كل مرة.
- .3 قد يكون الباحثون المتعاونون من الدوائر الحكومية أو مراكز البحوث المحلية والدولية أو المنظمات غير الحكومية أو القطاع الخاص أو المؤسسات األخرى ذات الصلة.
	- .4 ينبغي أن يكون لفرق البحث تمثيل متساو بين المرأة والرجل.
- .5 يجب أال يكون لدى المتقدمين محاسبة معلقة لصناديق أو مشاريع RUFORUM. يمكن النظر في المتقدمين الذين لا يحملون حاليا منحة RUFORUM على أساس الأولوية.
- .6 يجب أن يكون البحث تشاركيا ويثبت أهميته و / أو استجابته للطلب. ويجب أن يتضمن عنصرا للرصد والتقييم واستراتيجية لنشر نتائج البحث. يجب أن يكون كل هذا خاصا بالقضايا الخاصة التي يبحث فيها الطالبان. يجب أن تكون الأنشطة البحثية لكل من الطالبين محددة بشكل منفصل وواضح.
- .7 يجب أن تكون هناك شراكات مع مؤسسات و / أو كليات و / أو أقسام أخرى ، سواء كانت محلية أو إقليمية أو دولية. قد يشمل الشركاء الجامعات الخاصة واإلدارات الحكومية ومراكز البحوث المحلية والدولية والمنظمات غير الحكومية والمنظمات المجتمعية أو منظمات المزارعين والقطاع الخاص ووكاالت التنمية أو المؤسسات األخرى ذات الصلة. يجب تقديم رسائل من كل شريك تشير إلى دوره.
- .8 سيتم النظر فقط في المقترحات التي تتوافق مع حد الميزانية ومدة المشروع ويمكن تحقيقها في غضون المهلة الزمنية.
- 9 . يجب توجيه جميع الطلبات من خلال مكاتب الجامعة المعنية (عادة العمداء أو المديرين). يطلب من العميد / المدير تقديم خطاب تغطية موقع (نسخة ممسوحة ضوئيا) يشير إلى أن المقترحات قد خضعت لمراجعة داخلية وحصلت على الموافقة داخل مؤسساتهم
- 10 يجب ألا يزيد الاقتراح عن 10 صفحات ( A4، حجم Times New Roman12، متباعدة مفردة بهوامش 1 بوصة )2.54 سم( على كال الجانبين( واتباع إرشادات كتابة االقتراح الواردة في دليل CGS.

**تقديم الطلبات أ(** يجب أن تتم التطبيقات عبر نظام إدارة معلومات (RIMS ([/=next?/login/org.ruforum2.rims://https](https://rims2.ruforum.org/login/?next=/) ب) قبل التقديم ، قم بإعداد العناصر التالية:

> )1( التسجيل في RIMS على النحو المبين في القسم أدناه. مطلوب فقط الباحث الرئيسي للتسجيل )أ( وثيقة المقترح في ملف PDF )ب( السير الذاتية للباحث الرئيسي والباحثين المشاركين في ملف PDF واحد )ج( بيان قدرات الفريق من حيث الخبرات البحثية )د( خطاب تغطية مؤيد للطلب من المكتب اإلداري المعتمد.

)2( الميزانية وتبرير الميزانية في قالب Excel Microsoft المتوفر. تشمل النفقات المؤهلة األتعاب الشهرية للمحققين ، وراتب الطالب والرسوم الدراسية ، والأشياء البحثية (المواد والمعدات والبرامج والكمبيوتر ؛ والمشاركة في المؤتمرات ، والسفر المتعلق بالمشروع( والنفقات الميدانية. النفقات العامة **المؤسسية بحد أقصى ٪5 من إجمالي المبلغ المطلوب.**

**اإلطار الزمني**

## اإلطار الزمني المتوقع لعملية اإلختيار هو كما يلي:

- .1 الموعد النهائي لتلقي الطلبات في أمانة RUFORUM هو 10 أبريل .2023
- 2. الفحص الإداري / مراجعة الامتثال للشروط والتعليقات على المتقدمين بحلول 15 أبريل 2023.
	- .3 اكتملت مراجعة المقترحات بحلول 05 يونيو .2023
	- .4 التواصل مع المتقدمين الناجحين بحلول 10 يونيو .2023
	- .5 ترسل أمانة RUFORUM خطابات منح المنح بحلول 20 يوليو 2023
		- .6 سلف المنح المصروفة بحلول 10 أغسطس 2023
		- .7 البدء الرسمي لتنفيذ المشروع 10 أغسطس 2023

#### **.1 يرجى إكمال الطلب عبر اإلنترنت.**

- 1. افتح رابط هذا الموقع: http://rims2.ruforum.org/
	- .2 إذا لم يكن لديك حساب ، فسيطلب منك التسجيل هنا:

[http://rims2.ruforum.org/contacts/register/](about:blank)

- .3 بعد التسجيل بنجاح ، سيتم نقلك إلى لوحة التحكم الخاصة بك. يعتمد ما تراه على لوحة المعلومات على األذونات التي تم تعيينها لك من قبل مسؤول RIMS.
- .4 بالنسبة لمعظم أعضاء شبكة RUFORUM، قمنا بالتقاط رسائل البريد اإللكتروني الخاصة بك في RIMS. لذلك ، قد يخبرك النظام أن حسابك موجود بالفعل. إذا كانت هذه هي الحالة ، فاتبع الخطوات المتعلقة بإعادة تعيين كلمة المرور أو كلمة المرور المنسية

#### **ماذا تفعل إذا نسيت كلمة المرور الخاصة بك أو كنت بحاجة إلى إعادة تعيين كلمة المرور الخاصة بك**

- 1 افتح رابط هذا الموقع[:](http://rims2.ruforum.org/) http://rims2.ruforum.org
- .2 بدال من تسجيل الدخول ، انقر فوق "نسيت كلمة المرور"
- .3 سيطلب منك إدخال عنوان بريدك اإللكتروني ثم النقر فوق إعادة تعيين كلمة المرور
- .4 سيتم إرسال الرابط الذي يمكنك من إعادة تعيين كلمة المرور الخاصة بك إلى عنوان بريدك اإللكتروني. يرجى أيضا التحقق من هذا الرابط في مجلد البريد العشوائي الخاص بك في حالة تسليمه إلى البريد العشوائي الخاص بك. اتبع التعليمات إلعادة تعيين كلمة المرور الخاصة بك
	- .5 استخدم بريدك اإللكتروني وكلمة المرور الجديدة لتسجيل الدخول إلى RIMS
- .6 بعد تسجيل الدخول بنجاح ، سيتم نقلك إلى لوحة التحكم الخاصة بك. يعتمد ما تراه على لوحة المعلومات على األذونات التي تم تعيينها لك من قبل مسؤول RIMS

### **كيفية تسجيل الدخول إذا كان لديك حساب موجود**

1. افتح رابط هذا الموقع[:](http://rims2.ruforum.org/) http://rims2.ruforum.org/

- .2 انقر لتسجيل الدخول إلى RIMS عن طريق إدخال بريدك اإللكتروني كاسم المستخدم وكلمة المرور الخاصة بك
- .1 بعد تسجيل الدخول بنجاح ، سيتم نقلك إلى لوحة التحكم الخاصة بك. يعتمد ما تراه على لوحة المعلومات على الأذونات التي تم تعيينها لك من قبل مسؤول RIMS.
	- .2 كيفية تقديم طلب منحة الزمالة عبر RIMS
	- .1 بعد تسجيل الدخول بنجاح ، انقر فوق "التقدم بطلب للحصول على منحة"
- 2. اختر معرف الاتصال الصحيح: **RU/2023/2nd call for proposals GRA-RUF/0001**
	- .3 أكمل نموذج الطلب عبر اإلنترنت.

**للحصول على معلومات**<br>لأى لأي استفسارات سريعة، يرجى الكتابة إلى <u>m.majaliwa@ruforum.org</u> أو [org.ruforum@nghituwamhata.s](mailto:s.nghituwamhata@ruforum.org) مع نسخة إلى [org.ruforum@cgs](mailto:cgs@ruforum.org) . لمزيد من التفاصيل، يرجى زيارة RUFORUM: <u>https://www.ruforum.org</u> الموقع الإلكتروني للمشروع على

المتقدمون المحتملون مدعوون لمراجعة اإلرشادات التفصيلية ونموذج الطلب ونموذج السيرة الذاتية ونموذج الميزانية للمكالمة.

لمزيد من المعلومات حول GRG وعملية التقديم لجولة التمويل الثانية ، يرجى الرجوع إلى دليل نظام المنح التنافسية ودليل الدراسات العليا للبحوث البيئية والزراعية )GEAR).

**حظا سعيدا مع التطبيق الخاص بك!**